## SAP ABAP table CRMS FS\_INDVL\_I\_EXT {FS Ind Val Extension: External Fields}

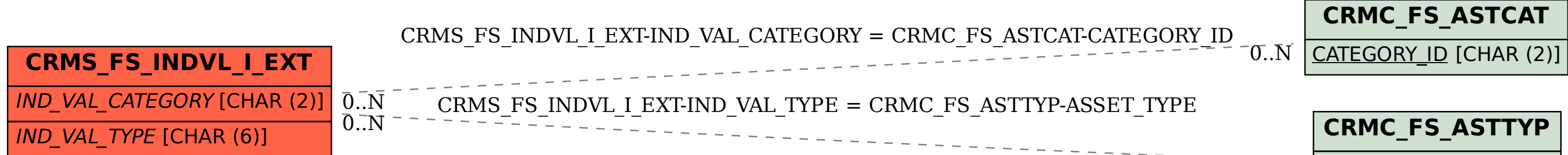

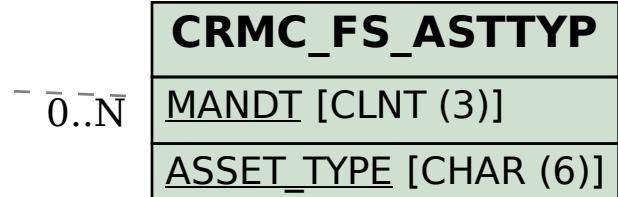